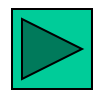

 **3** 

# **Однострочные функции**

#### **Темы**

- **Различные типы функций в SQL.**
- **Включение в команды SELECT функций различных типов — символьных, числовых и типа "дата".**
- **Функции преобразования данных и их использование.**

#### **Цели урока**

 Функции увеличивают мощность простого блока запроса и используются для манипулирования значениями данных. Это первое из двух занятий, посвященные функциям. Вы узнаете об однострочных функциях для работы с числами, строками н дачами, а также о функциях преобразования данных из одного типа в другой - например, из символьных в числовые

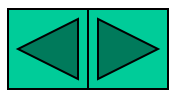

## **Функции SQL**

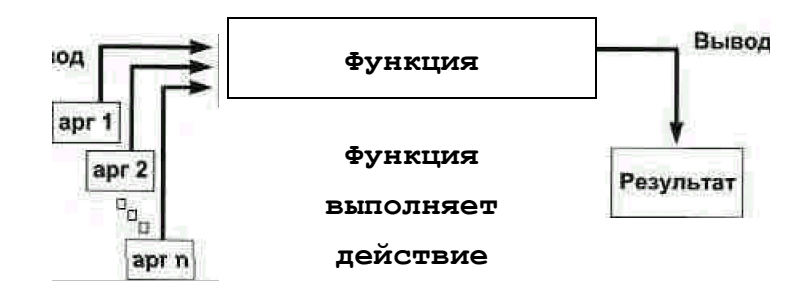

## **Функции SQL**

 Функции являются очень мощным средством SQL и используются в следующих целях:

- Вычисления сданными.
- Изменение отдельных единиц данных.
- Управление выводом групп строк.
- Изменение формата выданных *в* столбцах.
- Преобразование типов данных в столбцах

 Функции SQL принимают один или несколько аргументов и возвращают одно или несколько значений.

 **Примечание:** Большинство описанных здесь функций взяты из версии SQL фирмы Oracle.

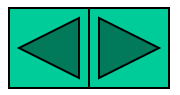

## **Два типа функций SQL**

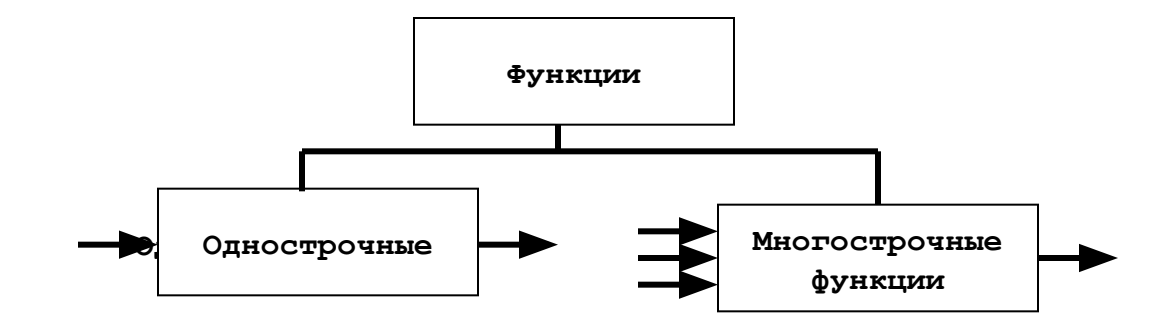

## **Функции SQL (продолжение)**

Имеется два типа функций:

- Однострочные
- Многострочные

#### **Однострочные строчки**

 Эти функции работают только с одной строкой и возвращают по одному результату на строку. Однострочные функции могут быть разных типов. На этом занятии рассматриваются следующие типы функций:

- Символьные
- Числовые
- Для работы с датами
- Функции преобразования

#### **Многострочные функции**

 Эти функции работают с группой строк и выдают по одному результату на каждую группу.

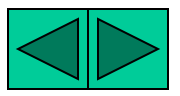

#### **Oracle: SQL и PL/SQL 3-5 Однострочные функции**

- **Манипулируют элементами данных.**
- **Принимают аргументы и возвращают одно значение.**
- **Работают с каждой строкой, возвращаемой запросом.**
- **Возвращают один результат на строку.**
- **Изменяют тип данных.**
- **Могут быть вложенными.**
- **Синтаксис:**

function name (column | expression, [arg2, arg2,..] )

#### **Однострочные функции**

 Однострочные функции используются для работы с элементами данных. Они принимают один или несколько аргументов и возвращают по одному значению для каждой строки, выдаваемой запросом. Аргументом может быть:

- Константа , заданная пользователем
- Значение переменной
- Имя столбца
- Выражение

#### **Особенности и однострочных функций**

- Обрабатывают каждую строку, возвращенную запросом
- Возвращают по одному результату на строку.
- Могут изменять тип данных тип данных на выводе может отличаться от типа данных, к которым обращается пользователь.
- Могут принимать один или несколько аргументов.
- Могут использоваться в предложениях **SELECT, WHERE и ORDER BY.**
- Могут быть вложенными,

#### **Синтаксис:**

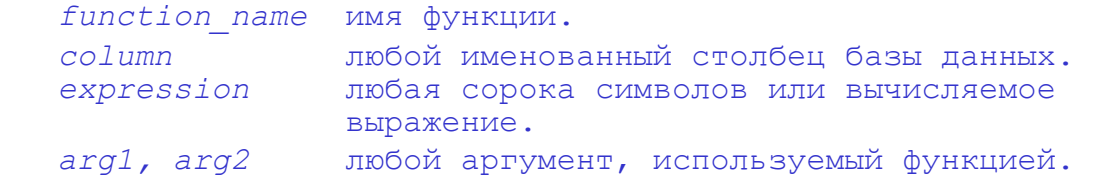

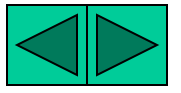

## **Однострочные функции**

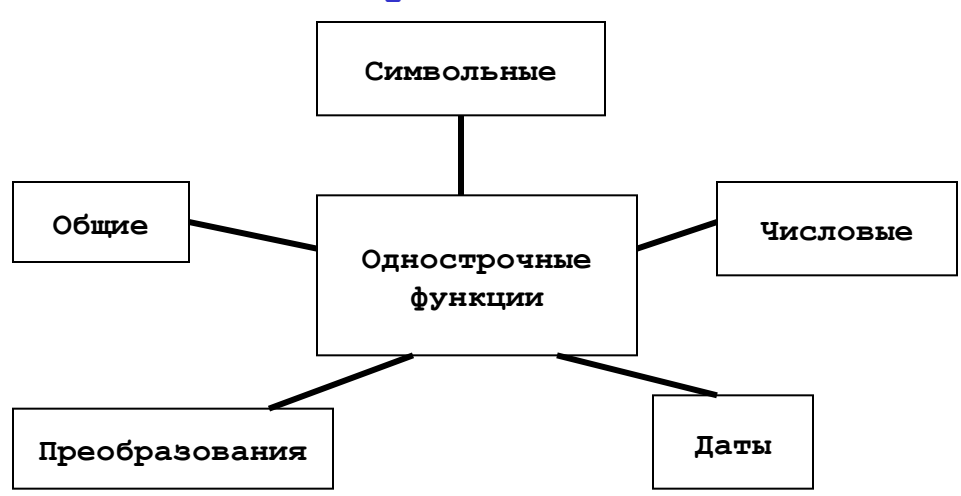

#### **Однострочные функции (продолжение)**

Урок охватывает следующие однострочные функции:

- Символьные функции; принимают на входе символьные данные, а возвращают как символьные, так и числовые значения
- Числовые функции: принимают на входе числовые данные и возвращают числовые значения.
- Функции даты: Работают с значениями типа DATE. Вес функции для работы с датами возвращают значение типа DATA за исключением функции MONTHS BETWEEN , которая возвращает число.
- Функции преобразования: преобразуют значение из одного типа данных , в другой.
- Общие функции
	- Функция NVL
	- Функция DECODE

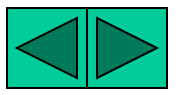

## **Символьные функции**

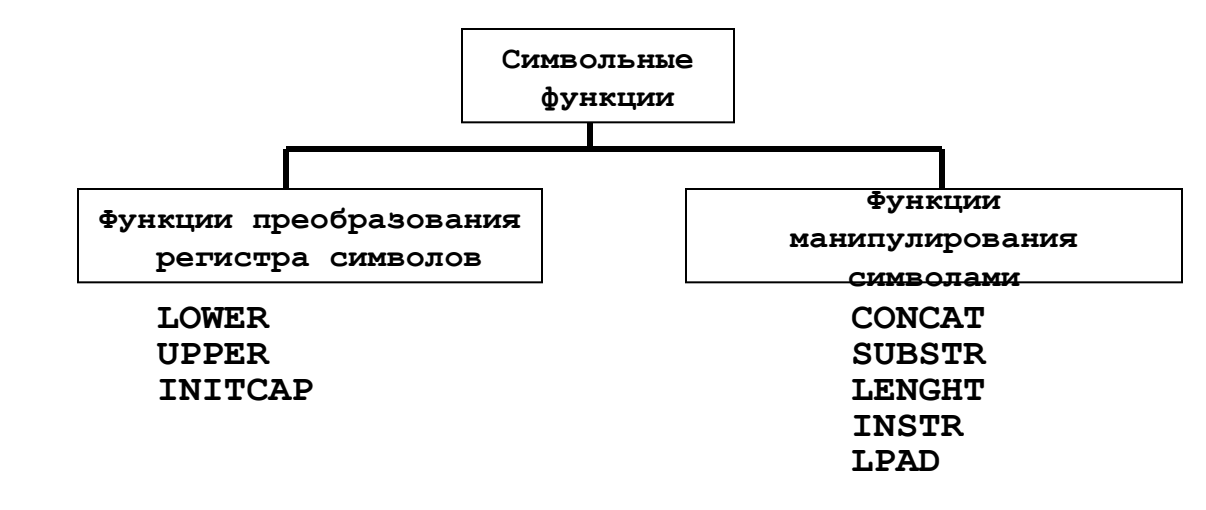

#### **Символьные функции**

 Однострочные символьные функции принимают на входе символьные данные, а возвращают символьное или числовое значение. Символьные функции делятся на:

- Функции преобразования регистра символов
- Функции манипулирования символами

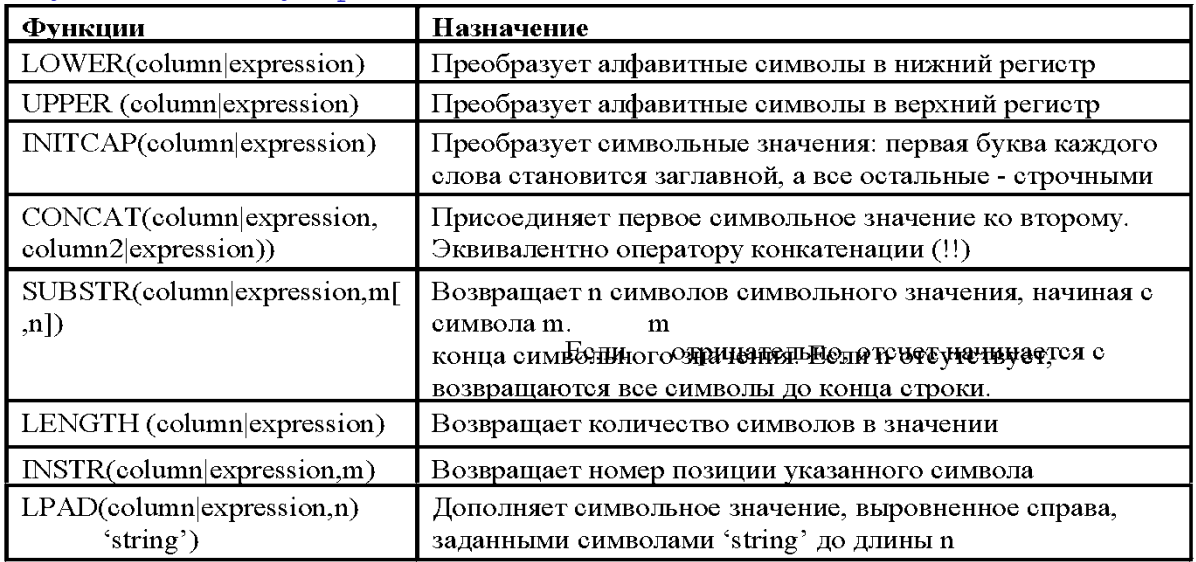

 **Примечание:** это только часть имеющихся символьных функций.

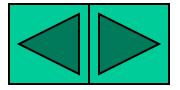

## **Функции преобразования регистра символов**

#### **Преобразование регистра для символьных строк:**

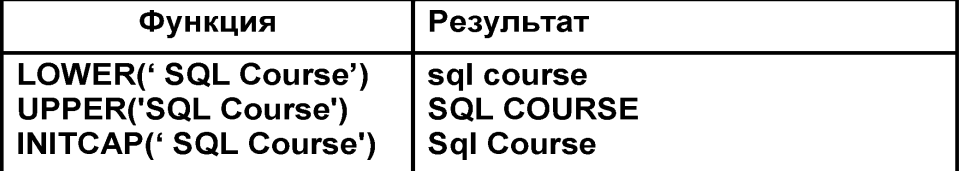

## **Функции преобразования регистра символов**

 Три функции преобразования регистра символов - это **LOWER,UPPER и INITCAP.**

- **LOWER:** преобразует строку символов верхнего регистра или обоих регистров в символы нижней) регистра.
- **UPPER:** Преобразует строку символов нижнего регистра или обоих регистров у символы верхнего регистра.
- **INITCAP:** Преобразует первую букву каждого слова в заглавную, а опальные буквы - в строчные.

SELECT 'The job title for '||INITCAP (ename)|| ' is ' ||LOWER(job) AS "EMPLOYEE DETAILS"

FROM emp;

EMPLOYER DETAILS

 ---------------------------------------------- The job title for King is president The job title for Blake is manager The job title for dark is manager . . . 14 rows selected.

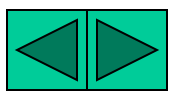

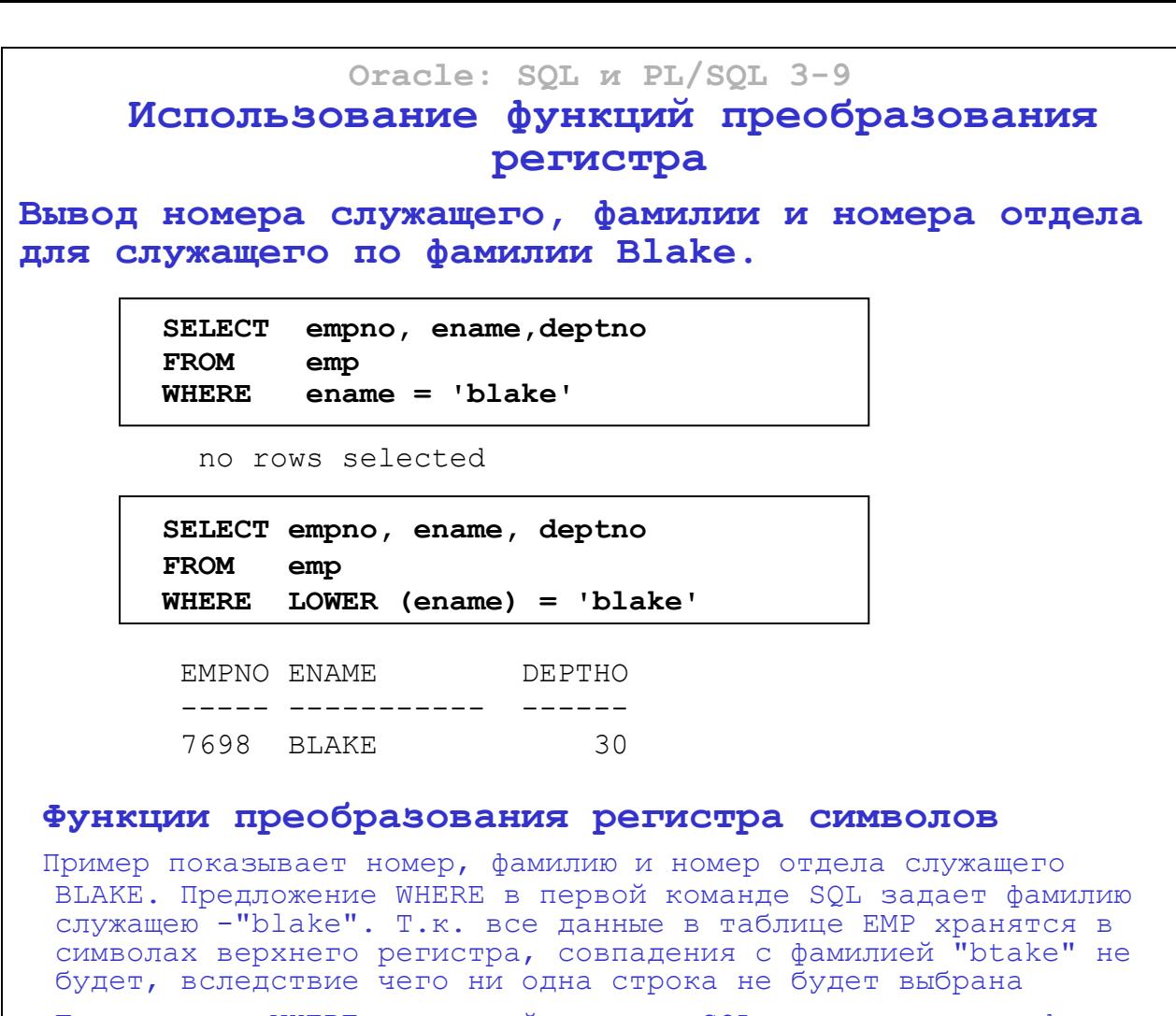

Предложение WHERE во второй команде SQL указывает, что фамилия служащего из таблицы EMP должна быть преобразована в строчные буквы и только после этого сравниваться с "blake". Т.к. обе фамилии теперь представлены в символах нижнего регистра, совпадение будет обнаружено и будет выбрана одна строка. Следующее предложение WHERE даст такой же результат:

 $\ldots$  WHERE ename = 'BLAKE'

В выходных данных фамилия выглядит так, как хранится в базе данных. Чтобы вывести фамилию с заглавной первой буквой, используйте функцию INITCAP в списке выбора команды SELECT.

SELECT empno, INITCAP (ename), deptno

**FROM** emp

WHERE  $LOWER(ename) = 'black'$ 

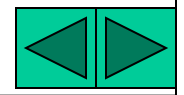

## **Oracle: SQL и PL/SQL 3-10 Функции манипулирования символами**

#### **Манипулирование символьными строками**

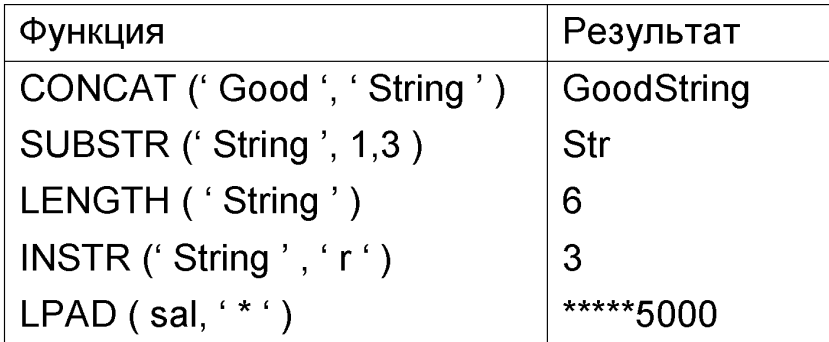

#### **Функции манипулирования символами**

 CONCAT, SUBSTR, LENGTH, INSTR и LPAD **-** что пять функций манипулирования символами, которые обсуждаются в этом уроке.

- CONCAT**:** соединяет значения. Для функции CONCAT можно использовать не более двух параметров.
- SUBSTR: возвращает подстроку заданной длины.
- LENGTH: возвращает количество символов в виде числового значения.
- INSTR: возвращает номер позиции указанного символа.
- LPAD: дополняет символьное значение" выровненное справа, до заданной длины.

 **Примечание:** функции манипулирования символами RPAD дополняет до нужной длины символьное значение, выровненное слева.

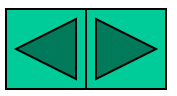

## **Использование функций манипулирования**

#### **символами**

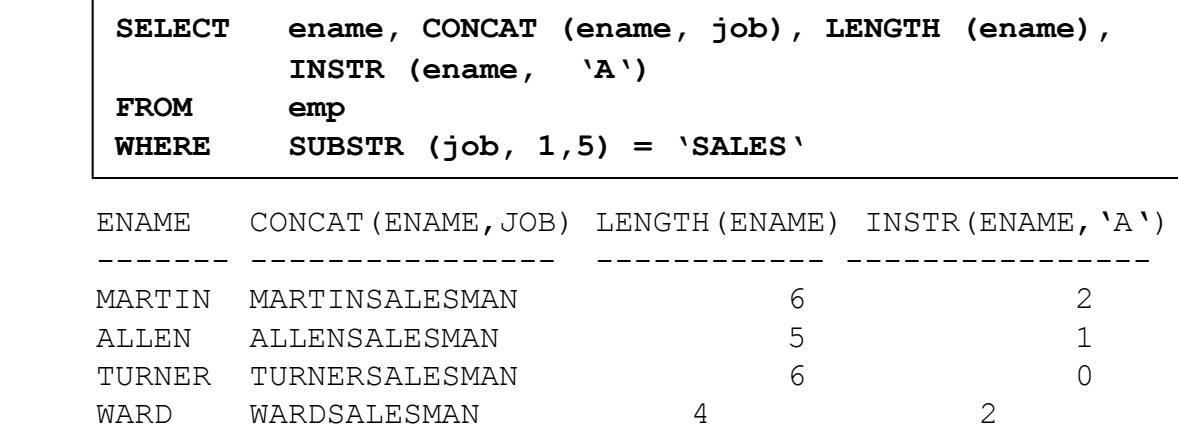

#### **Функции манипулирования символами (продолжение)**

 В примере сверху для всех служащих отдела сбыта выводятся следующие данные: фамилия и должность служащего, соединенные в одно целое, длина фамилии и номер позиции буквы А в фамилии.

#### **Пример**

 Измените команду SQL так, чтобы получить данные по служащим, чьи фамилии заканчиваются буквой N.

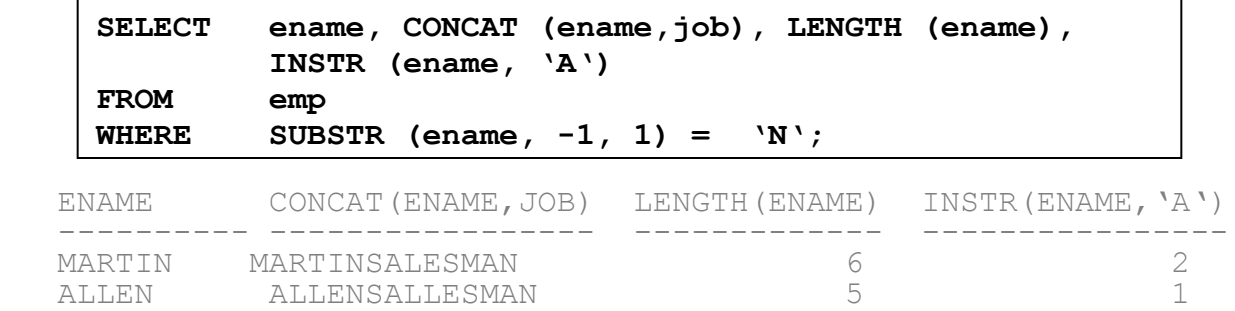

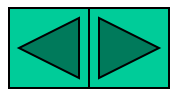

#### **Числовые функции**

**• ROUND: Округляет значение до заданной точности** ROUND (45.926,2) 45.93

**• TRUNC: Усекает значение до заданного количества десятичных знаков TRUNC(45.926,2) 45.92**

**• MOD: Возвращает остаток от деления MOD(1600,300")** 100

#### **Числовые функции**

 Числовые функции принимают на входе числовые данные и возвращают числовые значения. Некоторые из числовых функций

описаны в этом разделе.

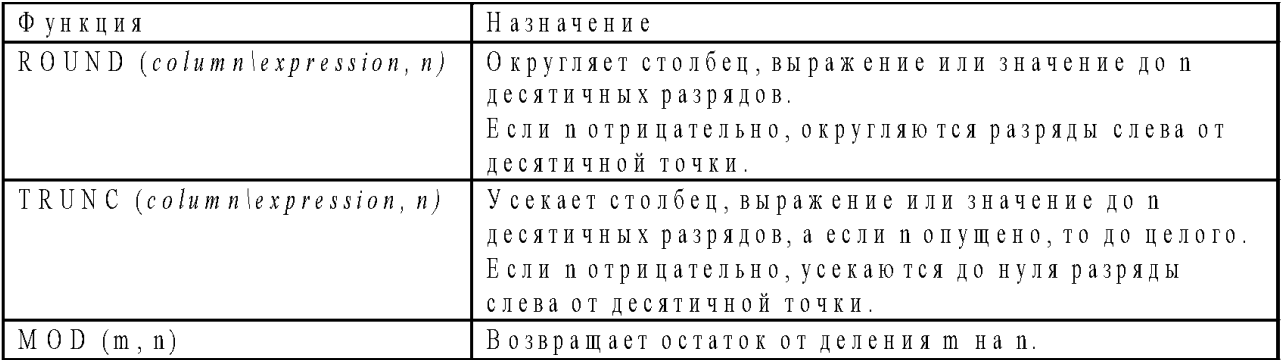

**Примечание:** это только некоторые из имеющихся числовых функций.

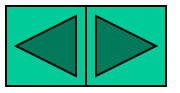

#### **Использование функции ROUND**

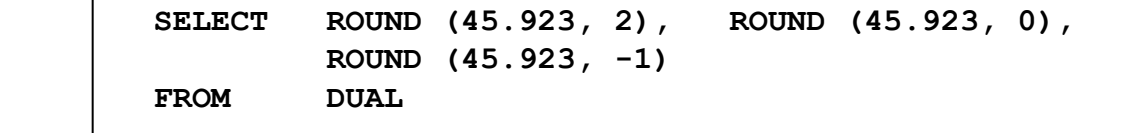

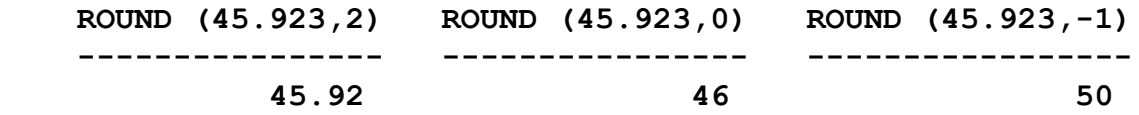

#### **Функция ROUND**

 Функция ROUND округляет столбец, выражение или значение до n десятичных разрядов. Если второй аргумент равен нулю или отсутствует, значение округляется до нуля десятичных разрядов. Если второй аргумент равен 2, значение округляется до двух десятичных разрядов. Если второй аргумент равен -2, значение округляется вверх до сотен (до целого числа с двумя нулями).

 Функция ROUND может использоваться и с функциями даты. Примеры приведены позже в этом уроке.

DUAL - что фиктивная таблица. Это еще будет обсуждаться.

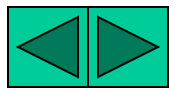

## **Использование функции TRUNC**

 **SELECT TRUNC (45.923, 2),TRUNC (45.923),TRUNC (45.923, -1) FROM DUAL**

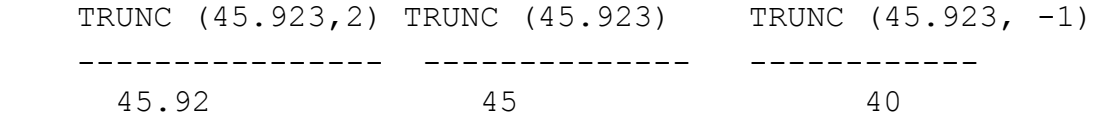

#### **Функция TRUNC**

 Функция TRUNC усекает столбец, выражение или значение до n десятичных разрядов.

 Аргументы функции TRUNC аналогичны аргументам функции ROUND. Если второй аргумент равен нулю или отсутствует, значение усекается до нуля десятичных разрядов. Если второй аргумент равен 2, значение усекается до двух десятичных разрядов. Если второй аргумент равен -2. значение усекается до сотен (до целого числа с двумя нулями).

 Функция TRUNC **,** как и функция ROUND**,** может использоваться с функциями даты.

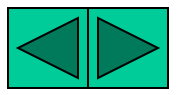

#### **Использование функции MOD**

 **Вычисление остатка от деления оклада на комиссионные для всех служащих, работающих в должности продавца (salesman).**

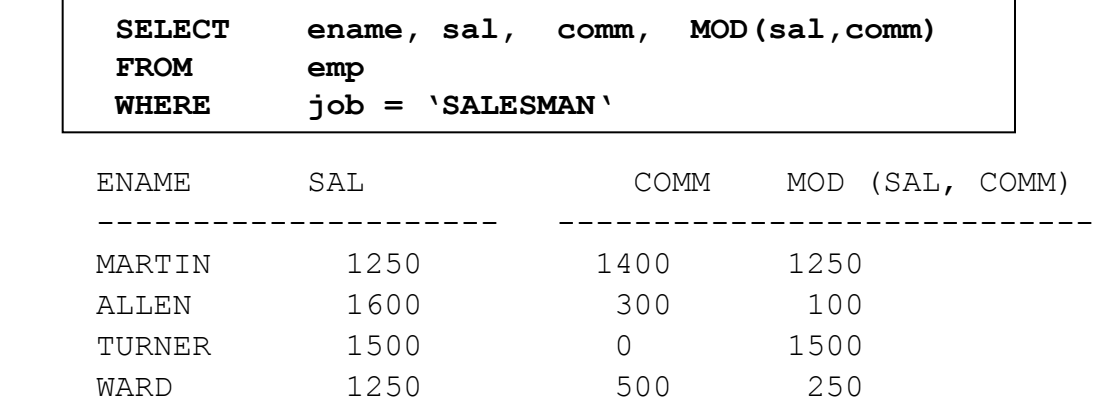

#### **Функция MOD**

 Функция MOD вычисляет остаток от деления *value 1* на *value 2.*  Пример сверху показывает остаток от деления оклада на комиссионные для всех служащих, состоящих в должности продавца (SALESMAN).

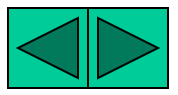

#### **Работа с датами**

- **Oracle хранит данные во внутреннем цифровом формате.**
	- **Век,год,месяц,число,часы,минуты,секунды**
- **По умолчанию дата выдается в формате DD-MON- YY (число-месяц-год)**
- **Функция SYSDATE возвращает текущие дату и время**
- **DUAL это фиктивная таблица, используемая для просмотра SYSDATE.**

#### **Формат даты Oracle**

 Oracle хранит даты во внутреннем числовом формате, представ ляющем столетие, год, месяц**,** число, часы, минуты и секунды.

 По умолчанию выходной и входной форматы любой даты - DD-MON-YY (число-месяц-год). Действительные даты Oracle лежат в диапазоне от 1 января 4712 до н.э. до 31 декабря 9999 н.э.

#### **SYSDATE**

 SYSDATE - это функция, возвращающая текущие дату и время. SYSDATE можно использовать, как любое другое название столбца. Например, можно получить текущую дату путем выборки SYSDATE из таблицы. Обычно SYSDATE выбирается из фиктивной таблицы DUAL.

#### **DUAL**

 Владельцем таблицы DUAL является пользователь SYS. Обращаться к ней могут все пользователи. Таблица содержит один столбец (DUMMY) и одну строку с значением X. Таблица DUAL полезна, если какое-то значение необходимо получить только один раз например, константу, псевдостолбец или выражение, которые не вычисляются по таблице с пользовательскими данными.

#### **Пример**

Получите текущую дату с помощью таблицы DUAL.

 **SELECT SYSDATE**

 **FROM DUAL**

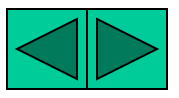

## **Арифметические операции с датами**

- **Результатом прибавления числа к дате и вычитания числа из даты является дата.**
- **Результатом вычитания одной даты из другой является количество дней, разделяющих эти даты.**
- **Прибавление часов к дате производится путем деления количества часов на 24.**

#### **Арифметические операции с датами**

 Т.к. в базе данных даты хранятся в виде чисел, с ними можно выполнять такие арифметические операции, как сложение и вычитание. Прибавлять и вычитать можно как числовые константы, так и даты.

Возможны следующие операции:

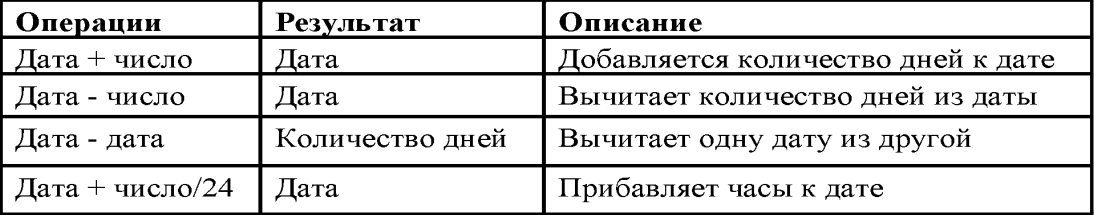

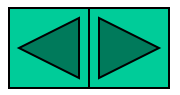

## Использование арифметических операторов с датами

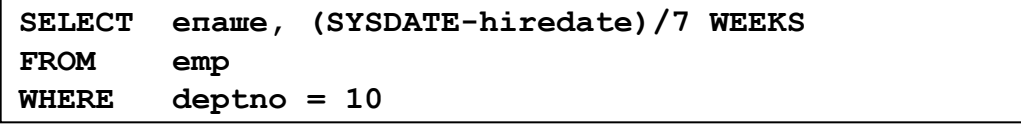

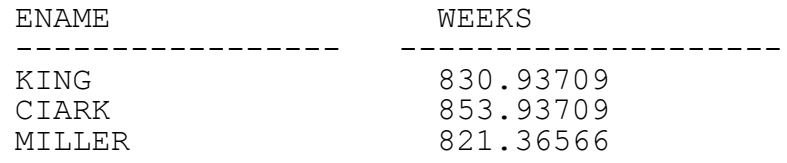

#### Арифметические операции с датами (продолжение)

Пример сверху показывает вывод фамилий и количества отработанных недель всех служащих отдела 10. Из текущей даты вычитается дата найма, а затем для вычисления количества недель результат делится на 7.

Примечание: SYSDATE - это функция SQL, возвращающая текущие дату и время, поэтому вы можете получить не такие результаты, как в примере.

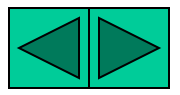

## **Функции для работы с датами**

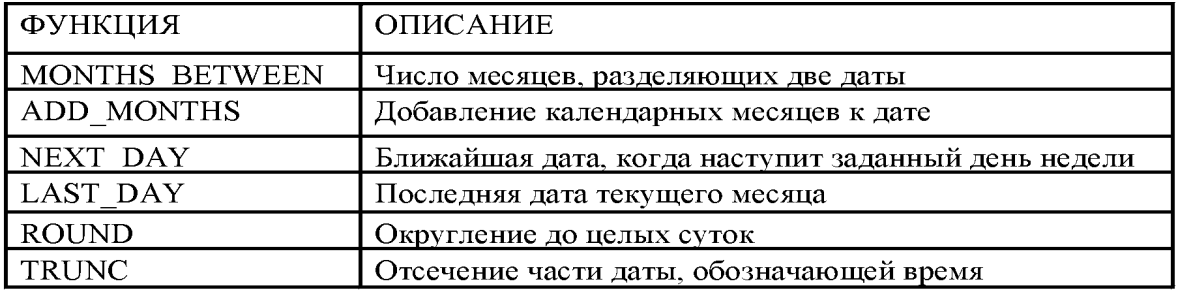

#### **Функции для работы с датами**

 Эта функции работают с датами Oracle. Все функции для работы с датами возвращают значение типа DATE за исключением функции MONTHS\_BETWEEN, возвращающей числовое значение.

- MONTHS\_BETWEEN (*date1, date2)*: вычисляет количество месяцев между *date1* и *date2.* Результат может быть положительным или отрицательным. Если *date1* позже *date2,* результат положителен; если *date1* предшествует *date2,* результат отрицателен. Дробная часть результата представляет часть месяца.
- ADD\_MONTHS *(date,n)*: прибавляет n календарных месяцев к *date.n* должно быть целым и может быть отрицательным.
- NEXT\_DAY*(date,' char')*: возвращает дату после *date,* когда наступит заданный день недели (*'char' }. 'char'* может быть числом, представляющим день недели, или строкой символов.
- LAST\_DAY*(date)*: возвращает последнюю дату месяца, содержащего *date.*
- ROUND *(date*[,*'fmt'*]*)*: возвращает дату *date,* округленную до единицы, заданной моделью формата *fmt.* Если модель *fmt* отсутствует, *date* округлялся до ближайшей даты.
- TRUNC *(date*[, *'fmt'*]*)*: возвращает дату *date,* в которой время усечено до единицы, заданной моделью формата *fmt.* Если модель *fmt* отсутствует, *date* усекается до ближайшего дня.

 Это только некоторые из имеющихся функций. Модели формата обсуждаются далее в этом уроке. Примерами моделей формата являются месяц (MONTH) или год (YEAR).

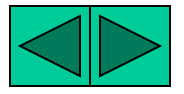

## **Функции для работы с датами**

**• MONTHS\_BETWEEN ('01 -SEP-95', '11 -JAN-94') 19.6774194 • ADD\_MONTHS ('11-JAN-94',6) '11-JUL-94 ' • NEXT\_DAY ('01-SEPTS'/FRIDAY') '08-SEP-95 ' • LAST\_DAY('01-SEP-95') '30-SEP-95 '**

#### **Функции для работы с датами (продолжение)**

 Для всех служащих, проработавших менее 200 месяцев, выводится номер служащего, дата найма, количество отработанных месяцев, дата аттестации после 6 месяцев работы, дата первой пятницы после даты найма и последний день месяца, когда служащий был нанят на работу.

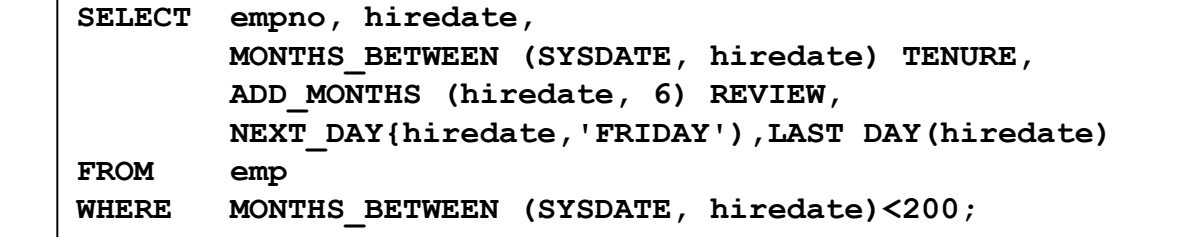

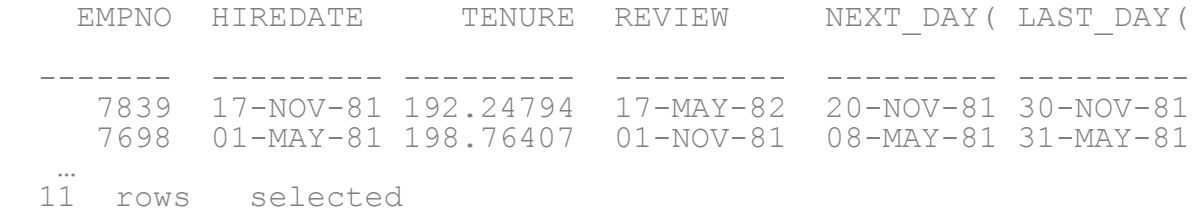

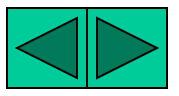

## Функции для работы с датами

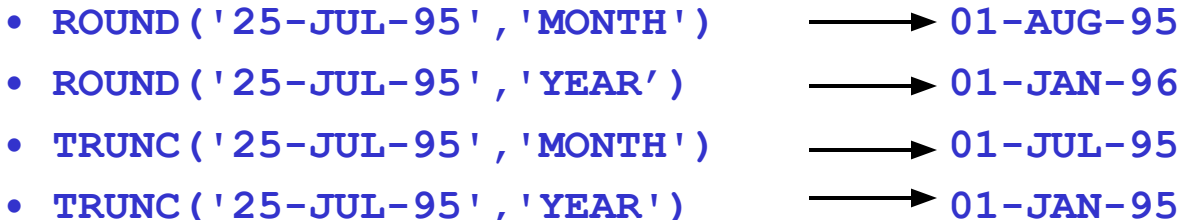

#### Функции для работы с датами (продолжение)

ФУНКЦИИ ROUND И TRUNC МОГУТ ИСПОЛЬЗОВАТЬСЯ ДЛЯ ЧИСЛОВЫХ значений и дат. Если они используются с датами, даты округляются или усекаются в соответствии с заданной моделью формата. Следовательно, можно округлять даты до ближайшею года или месяца.

#### Пример

Сравните даты найма всех служащих, нанятых в 1987 г. Выведите на экран номер каждого служащего, дату и месяц найма с помощью функции ROUND и TRUNC.

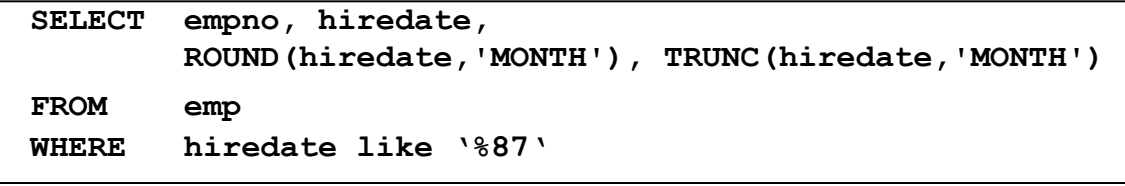

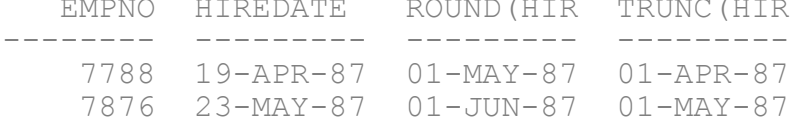

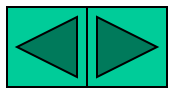

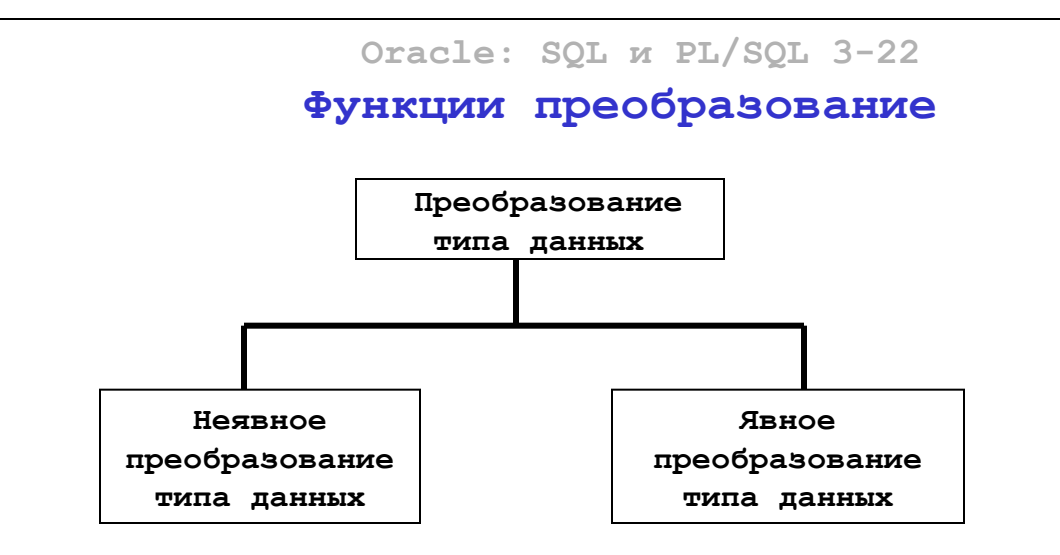

#### **Функции преобразования**

 Помимо типов данных Oracle, столбцам таблиц в базе данных Огасlе8 можно назначать чины данных ANSI, DB2 и SQL/DS. Но внутри системы сервер Oracle преобразует эти типы данных в типы данных Oracle8.

 В некоторых случаях сервер Oracle допускает данные какого-то типа там, где он ожидает данные другого тина. Это допускается, если сервер Oracle может автоматически привести данные к определенному тину. Такое преобразования типов данных может производиться *неявно* сервером Oracle или *явно* пользователем.

 Неявные преобразования типов данных производятся в соответст вии с правилами, изложенными на следующих двух слайдах.

 Явное преобразование типов данных производится с помощью функций преобразования. Функции преобразования преобразуют один тип данных в другой. Обычно эти функции следуют общепринятому правилу *datatype* TO *datatype.* Первый тип данных является входным, а второй -выходным.

 **Примечание:** хотя неявное преобразование типов данных возможно, для упрощения чтения команд SQL рекомендуется делать это явно.

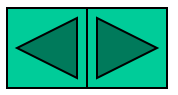

## **Неявное преобразование типов данных**

## **Для операций присваивания Oracle может автоматически выполнять следующие преобразования:**

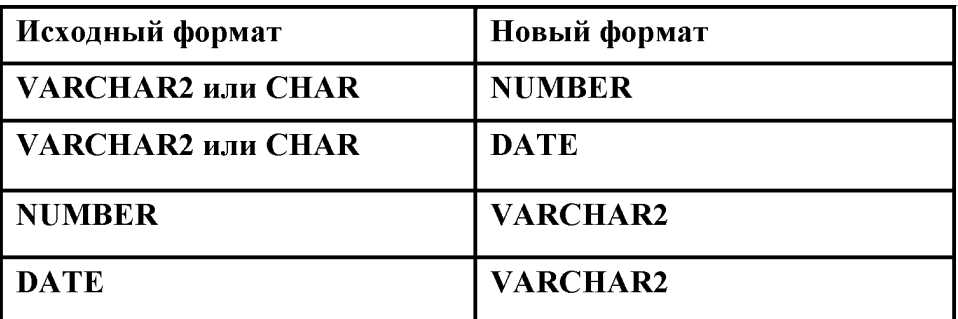

#### **Неявное преобразование типов данных**

Для операций присваивания сервер Oracle может автоматически выполнить следующие преобразования:

- **VARCHAR2 или CHAR в NUMBER**
- **VARCHAR2 или CHAR в DATE**
- NUMBER в VARCHAR2
- DATE вVARCHAR2

 Присваивание значения будет успешным, если сервер Oracle сможет привести тип данных значения, расположенного справа от оператора присваивания, к типу переменной.

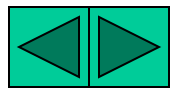

## **Неявное преобразование типов данных**

 **При вычислении выражений Oracle может автоматически выполнять следующие преобразования:**

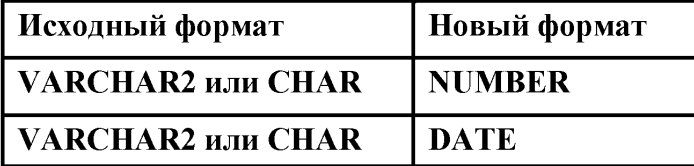

#### **Неявное преобразование типов данных**

 При вычислении выражении сервер **Oracle** может автоматически выполнить следующие преобразования:

- VARCHAR2 или CHAR в NUMBER
- VARCHAR2 или CHAR в DATE

 Обычно сервер Oracle автоматически выполняет преобразования в выражениях, если необходимое преобразование не охвачено правилом преобразования типов данных для операций присваивания.

 **Примечание:** преобразования из CHAR в NUMBER успешны только в случае, если символьная строка представляет действительное число. Преобразования CHAR в DATE успешны только в случае, если символьная строка имеет формат даты по умолчанию DD-MON-YY (число-месяц-год).

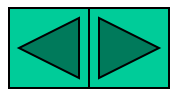

 **ORACLE:SQL и PL/SQL 3-25**

**Явное преобразование типов данных**

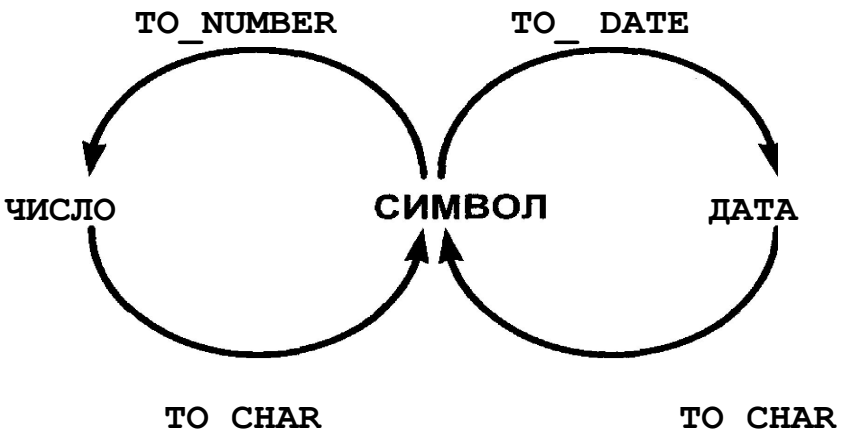

## **Явное преобразование типов данных**

 Для преобразования значения из одного типа данных в другой SQL предлагает три функции.

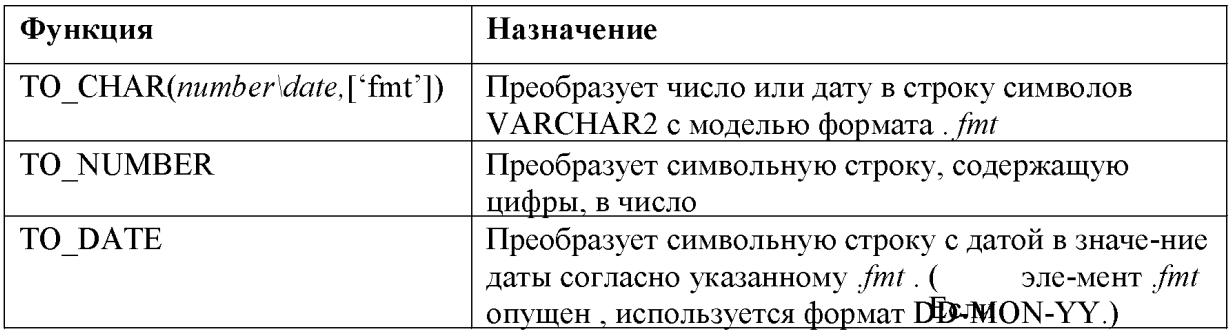

 **Примечание:** это только часть имеющихся функций преобразования.

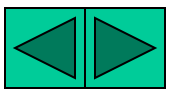

ORACLE: SQL *M* PL/SQL 3-26

## Функция ТО CHAR с датами

TO CHAR(date, 'fmt')

Модель формата:

- Должна быть заключена в апострофы. Различает символы верхнего и нижнего регистров.
- Может включать любые разрешенные элементы  $\bullet$ формата даты.
- Использует элемент *fm* для удаления конечных пробелов и ведущих нулей.
- Отделяется от значения даты запятой.

#### Вывод данных в заданном формате

До сих пор для вывода всех дат Oracle использовался стандартный формат DD-MON-YY (число-месяц-год). Функция ТО CHAR позволяет преобразовать дату из этого стандартного формата в формат, заданный пользователем.

#### **Указания**

- Модель формата различает символы верхнего и нижнего регистров и должна быть заключена в апострофы.
- Модель формата может включать любой действительный элемент формата даты. Дата обязательно отделяется от модели формата запятой.
- Названия дней и месяцев на выводе автоматически заполняются до нужной длины пробелами.
- Для удаления вставленных пробелов и ведуших нулей используйте элемент *fm* режима заполнения (fill mode).
- Изменить ширину выходного символьного столбца можно с помощью **KOMAHJH COLUMN SOL\*Plus.**
- Ширина столбца по умолчанию 80 символов.

SELECT empno, TO CHAR(hiredate, 'MM/YY') Month Hired **FROM**  $emp$ **WHERE**  $ename = 'BLAKE'$ 

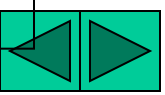

# **Элементы формата даты**

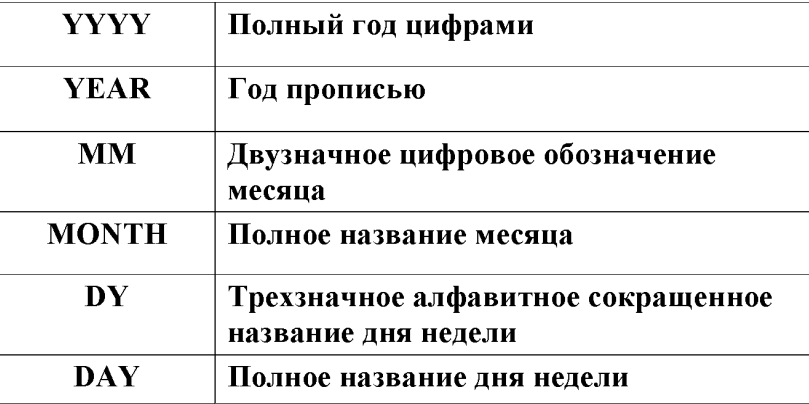

## **Примеры элементов формата даты**

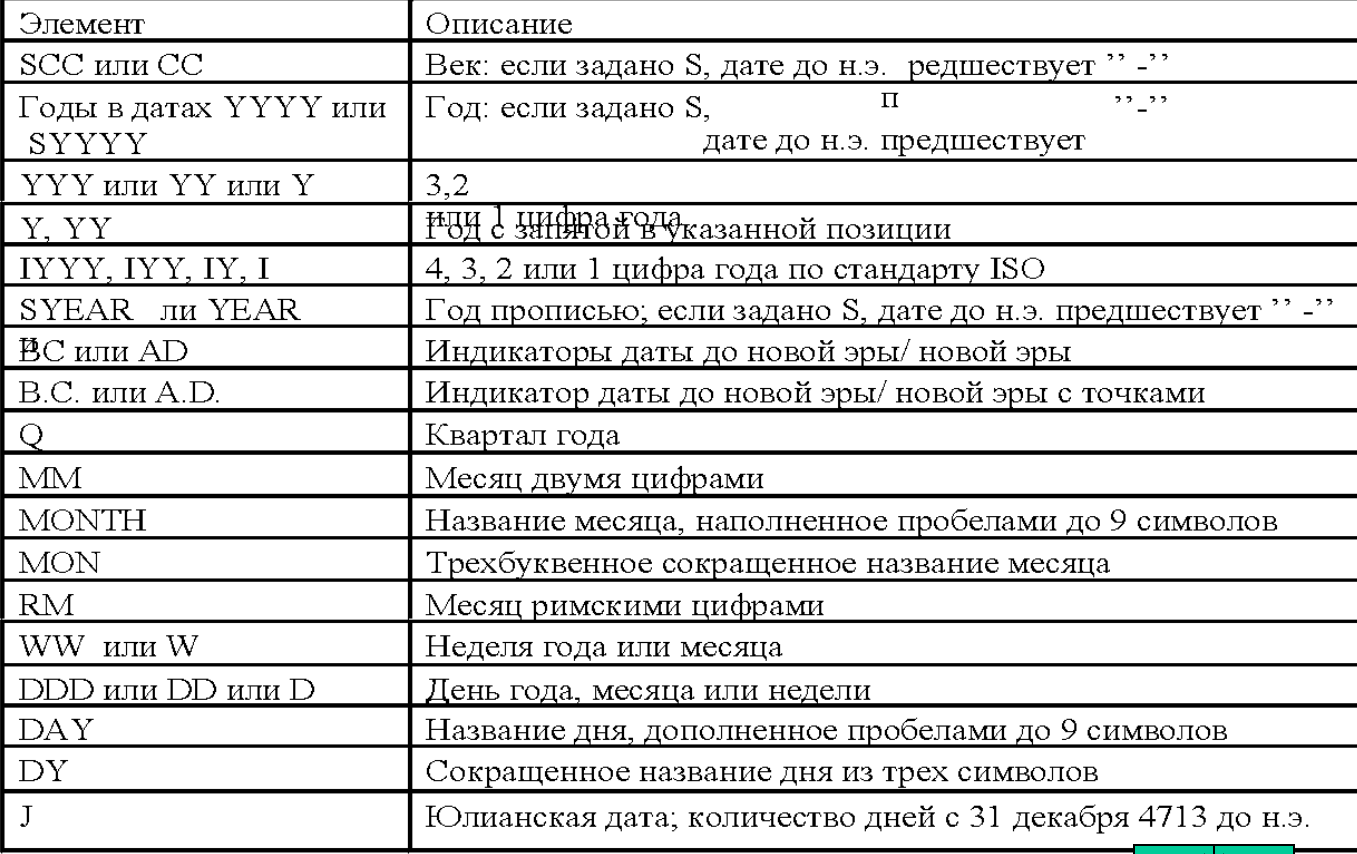

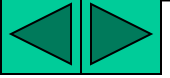

## **Элементы модели формата даты**

∙ **Элементы, которые задают формат части даты, обозначающей время.**

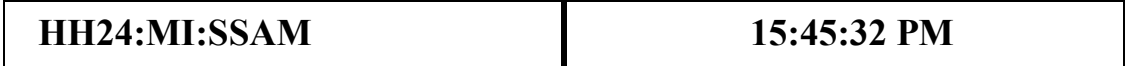

∙ **Символьные строки добавляются в кавычках.**

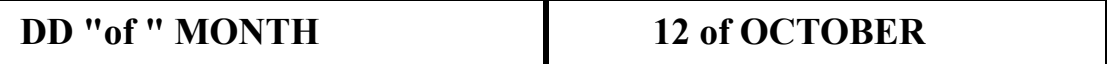

 ∙ **Числовые суффиксы используются для вывода числительных прописью.**

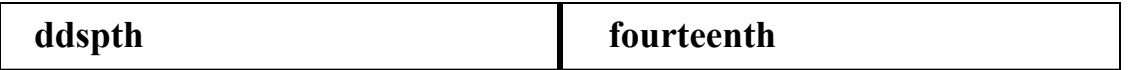

#### **Форматы времени**

Для вывода времени и литералов, а также для преобразования цифровых дат в даты прописью пользуйтесь следующими форматами.

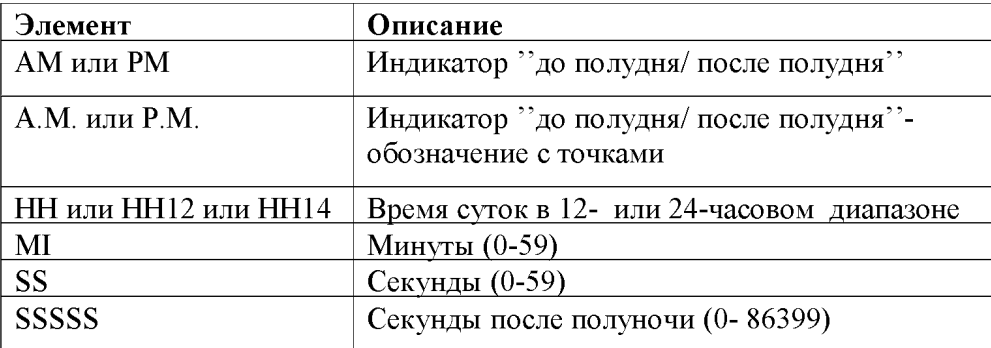

#### **Другие форматы**

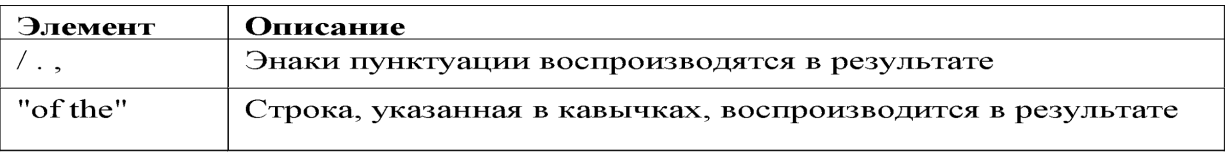

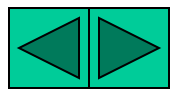

#### Oracle: SQL и PL/SQL 3-29 Функция ТО CHAR с датами

**SELECT** ename. TO CHAR(hiredate, 'fmDD Month YYYY') HIREDATE FROM emp

ENAME HIREDATE KING 17 November 1981<br>BLAKE 1 May 1981<br>CLARK 9 June 1981<br>JONES 2 April 1981<br>MARTIN 28 September 1981<br>ALLEN 20 February 1981  $\cdots$ 14 rows selected.

#### Функция ТО CHAR с датами

Команда SOL на слайде выводит фамилии и даты найма всех служащих. Выходной формат даты найма - "17 November 1981".

#### Пример

Измените пример для вывода дат в формате "Seventh of February 1981 08:00:00 AM".

SELECT ename, TO CHAR (hiredate, 'fmDdspth "of"Month YYYY fmHH:MI:SS AM ') HIREDATE **FROM**  $emp$ 

ENAME

**HIREDATE** 

KING Seventeenth of November 1981 12:00:00 AM BLAKE BLAKE First of May 1981 12:00:00 AM 14 rows selected.

Обратите внимание на то, что название месяца соответствует заданной модели формата (IN ITCAP).

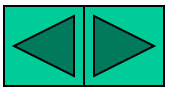

## **Oracle: SQL и PL/SQL 3-30 Функция TO\_CHAR с числами**

## **ТО\_СНAR (number, '** *£mt'* **)**

 **Форматы, используемые с функцией TO\_CHAR для вывода символьного значения в виде числа**

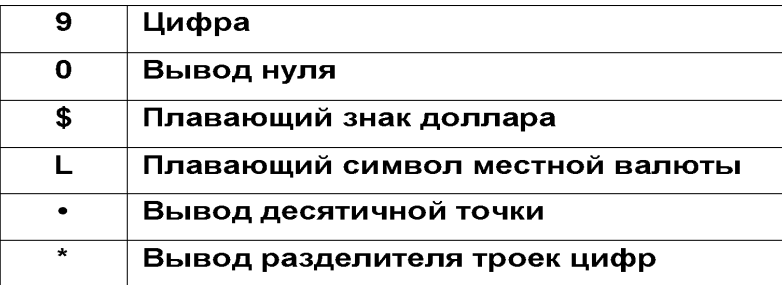

#### **Функция TO\_CHAR с числами**

 Функция TO\_CHAR преобразует данные типа NUMBER в данные типа VARCHAR2. Это особенно полезно при конкатенации.

#### **Элементы числового формата**

 Преобразуя число в данные типа VARCHAR2, можно пользоваться следующими элементами.

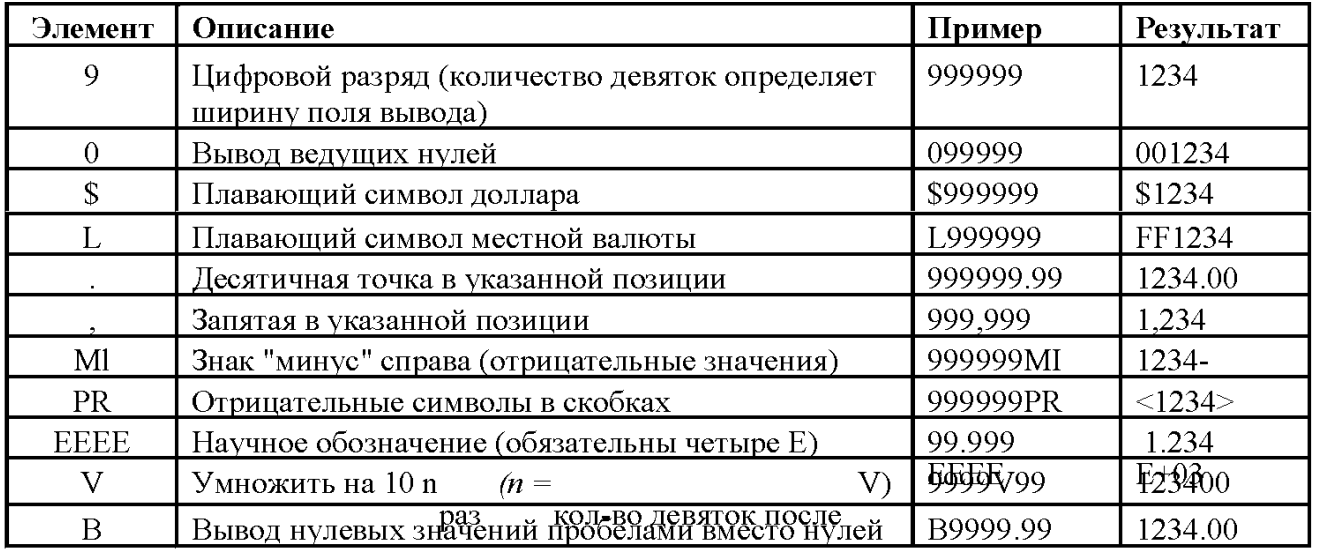

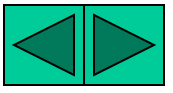

## Функция ТО CHAR с числами

SELECT TO CHAR(sal, '\$99,999') SALARY FROM emp WHERE ename = 'SCOTT'

#### **SALARY**

\$3,000

## **Указания**

- Если количество цифровых разрядов числа превышает количество разрядов, предусмотренное моделью формата, сервер Oracle выводит вместо всего числа строку символов фунта (#).
- Сервер Oracle округляет хранимое десятичное значение до количества десятичных разрядов, заданное в модели формата.

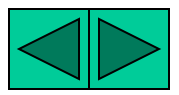

ФУНКЦИИ TO NUMBER И TO DATE

· Преобразование строки символов в числовой формат с помощью функции TO NUMBER

TO NUMBER(char)

Преобразование строки символов в формат даты с помощью функции ТО DATE

TO DATE(char [, 'fmt'])

#### ФУНКЦИИ TO NUMBER И TO DATE

Иногда требуется преобразовать символьную строку в число или дату. Для этого используются функции ТО NUMBER и ТО DATE. Выбор модели формата будет основан на предыдущих демонстрациях использования элементов формата.

#### Пример

Вывод фамилий и даты найма всех служащих, принятых на работу 22 февраля 1981 г.

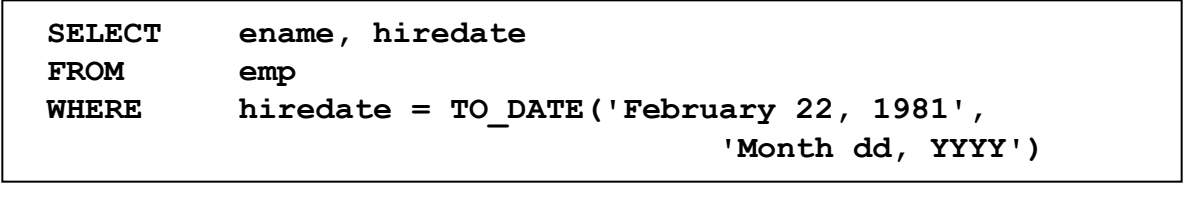

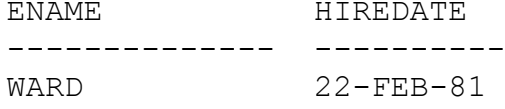

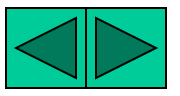

## **Формат даты RR**

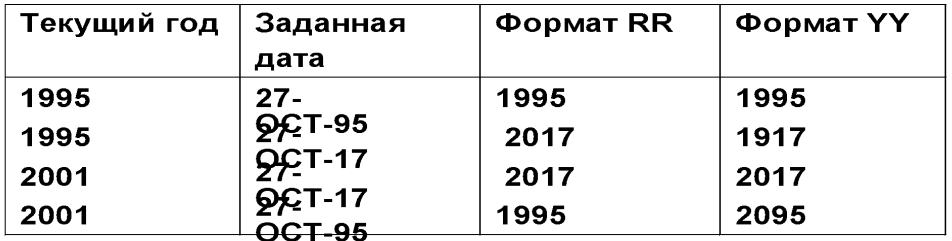

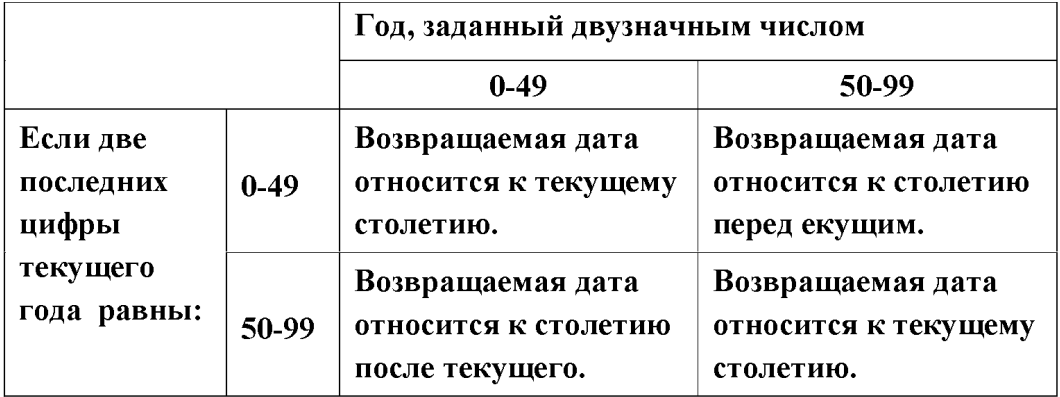

#### **Элемент RR в формате даты**

 Элемент RR аналогичен элементу YY, но позволяет задавать раз ные столетия. Элемент RR можно использовать вместо YY, чтобы столетие в возвращаемом значении варьировалось в зависимости от заданного двузначного года и двух последних цифр текущего года. Поведение элемента RR суммируется в таблице.

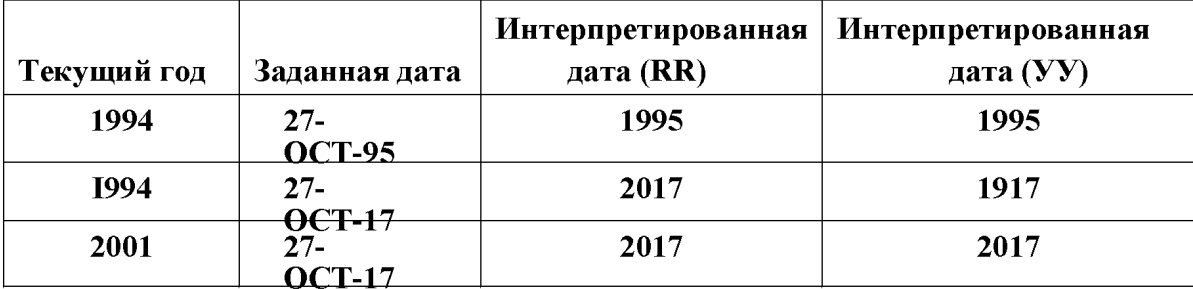

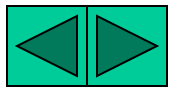

## **Функция NVL**

 **Преобразует неопределенное значение в действительное**

- **∙ Используемые типы данных DATE, символьные (CHARACTER) и числовые (NUMBER).**
- **∙ Типы данных должны совпадать**
	- **NVL(comm,0)**
	- **NVL(hiredate,'01 -JAN- 97')**
	- **NVL(job,'No Job Yet')**

#### **Функция NVL**

 Функция NVL используется для преобразования неопределенного значения (NULL) в действительное.

#### **Синтаксис**

NVL *(expri,* expr2)

 **где:** *expr1* исходное значение или выражение, которое может содержать неопределенное значение.

> *eхрг2* конечное значение для преобразования неопределенного значения.

 Функцию NVL можно использовать для преобразования данных любого типа, но тип данных возвращаемого значения всегда такой, как у *expr1.*

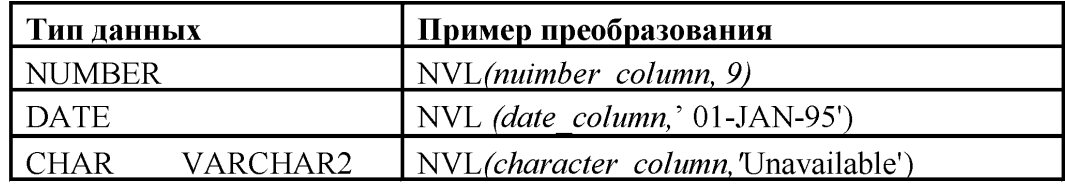

 **Преобразования NVL для различных типов данных**

или

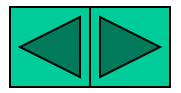

## **Oracle: SQL и PL/SQL 3-35 Использование функции NVL**

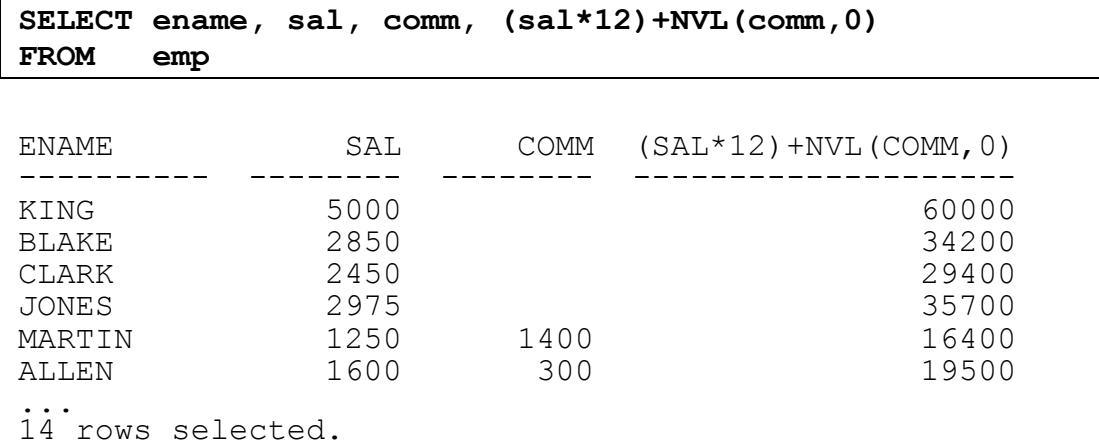

#### **Функция NVL**

 Для вычисления годового дохода служащих необходимо умножить их оклад на 12, а затем прибавить сумму комиссионных.

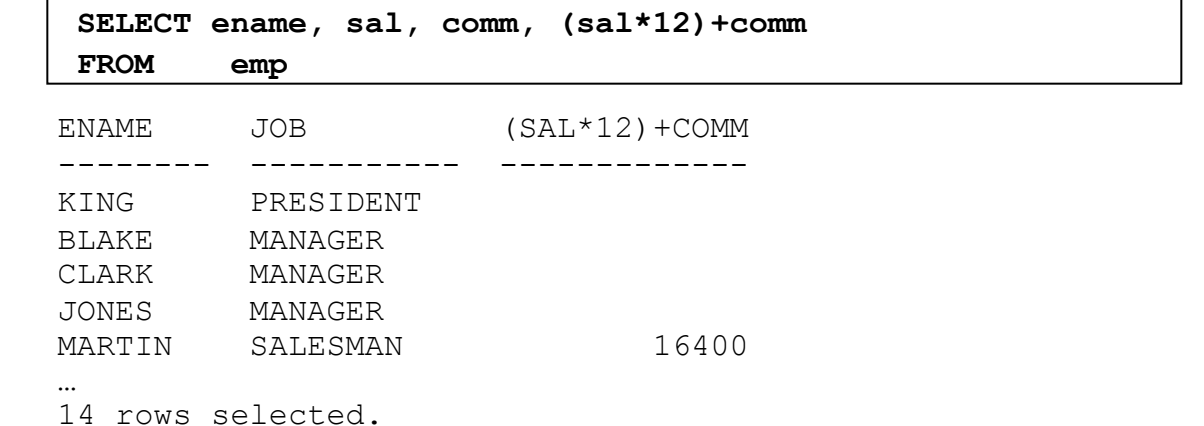

 Следует отметить, что годовой доход вычисляется только для служащих, зарабатывающих комиссионные. Если какой-либо столбец в выражении содержит неопределенное значение, результатом также будет неопределенное значение. Чтобы вычислить результа ты по всем служащим, необходимо преобразовать неопределенное значение в число прежде, чем применять арифметический оператор. В примере на слайде функция NVL используется для преобразования неопределенных значений в ноль.

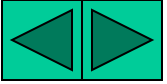

## **Функция DECODE**

## **Упрощает условные запросы, выполняя работу команды CASE или IF-THEN-ELSE**

DECODE (*col/ expression, search1, result1* [*,search2, result2, …,*] [*,default*])

#### **Функция DECODE**

 Функция DECODE действует подобно IF-THEN-ELSE в различных языках. Функция DECODE расшифровывает выражение *(expression)* после сравнения его с каждым искомым значением *(search).* Если выражение равно искомому значению, функция возвращает результат *(result).*

 Если выражение не совпадает ни с одним из искомых значений, а значение по умолчанию не задано, функция возвращает неопределенное значение.

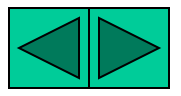

## Использование функции DECODE

SELECT job, sal, DECODE(job, 'ANALYST', SAL\*1.1, 'CLERK', SAL\*1.15, 'MANAGER', SAL\*1.20, SAL) **REVISED SALARY FROM**  $emp$ 

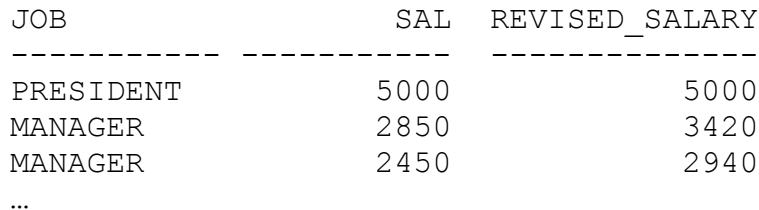

14 rows selected.

#### Использование функции DECODE

В вышеуказанной команде SQL расшифровывается значение JOB. Если значение JOB равно ANALYST, прибавка к окладу составляет 10%; если значение JOB равно CLERK, прибавка к окладу составляет 15%; если значение JOB равно MANAGER, прибавка к окладу составляет 20%. Для остальных должностей оклады не увеличиваются.

То же самое можно сделать с помощью команды IF-THEN-ELSE:

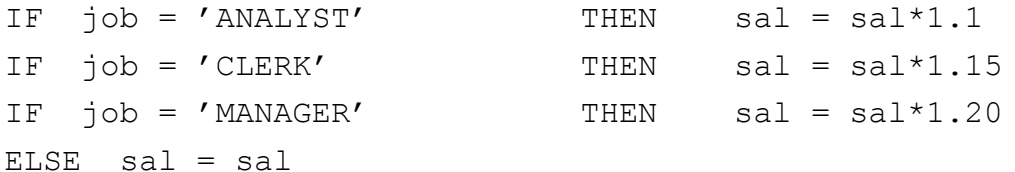

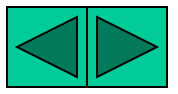

#### **Вложенные функции**

- **∙ Однострочные функции могут быть вложены на любую глубину.**
- **∙ Вложенные функции вычисляются от самого глубокого уровня к внешнему.**

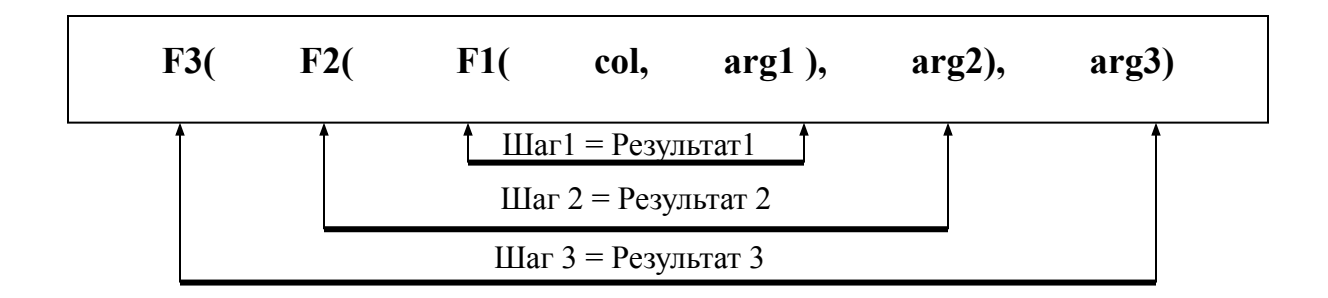

#### **Вложенные функции**

 Однострочные функции могут быть вложены на любую гдубину. Вложенные функции вычисляются от самой внутренней к самой внешней. Примеры демонстрируют гибкость этих функций.

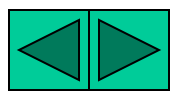

Вложенные функции

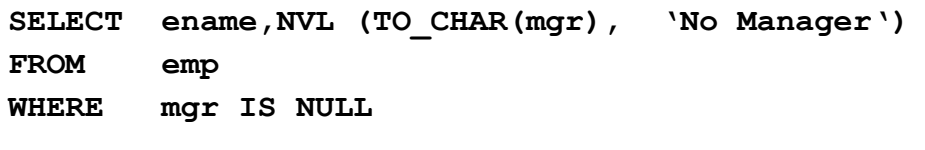

NVL (TO CHAR (MGR), 'NOMANAGER') ENAME KING No Manager

#### Вложенные функции (продолжение)

В примере на слайде на экран выводится фамилия главы компании, который не имеет менеджера. Оценка команды SQL включает два шага:

1. Вычисление внутренней функции для преобразования числа в СИМВОЛЬНУЮ СТРОКУ.

 $-$  Result1 = TO CHAR (mqr)

2. Вычисление внешней функции для замены неопределенного значения текстовой строкой.

```
- NVL (Result1, 'No Manager')
```
Т.к. псевдоним не задан, все выражение становится заголовком столбца.

#### Пример

Вывод даты первой пятницы через 6 месяцев с даты найма. Формат даты - ''Friday, March 12th, 1982''. Результат упорядочен по датам найма.

#### **SELECT** TO CHAR (NEXT DAY

(ADD MONTHS (hiredate, 6), 'FRIDAY'),

'fmDay, Month ddth, YYYY') "Next 6 Month Review" **FROM**  $emp$ ORDER BY hiredate

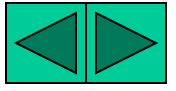

#### **Заключение**

 **С помощью функций осуществляются:** 

- **∙ Вычисления с данными**
- **∙ Изменение отдельных элементов данных**
- **∙ Манипулирование выводом групп строк**
- **∙ Изменение форматов дат для вывода**
- **∙ Преобразование формата данных столбцов**

#### **Однострочные функции**

 Однострочные функции могут быть вложены на любую глубину. С их помощью можно манипулировать следующими данными:

- ∙ Символьные данные
	- LOWER, UPPER, INITCAP, CONCAT, SUBSTR, INSTR, LENGTH
- ∙ Числовые данные
	- ROUND, TRUNC, MOD
- ∙ Даты
	- MONTHS BETWEEN, ADDJHONTHS, NEXT DAY, LAST DAY, ROUND, TRUNC
	- Выражения с датами могут также использовать арифметические операторы.
- ∙ Функции преобразования могут использоваться для преобразования символьных данных, дат и чисел. -TO CHAR, TO DATE, TO NUMBER

#### **SYSDATE и DUAL**

SYSDATE - это функция, возвращающая текущую дату и время. Обычно SYSDATE выбирается из фиктивной таблицы DUAL.

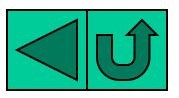

## **Вопросы к практическому занятию 3**

- **1. Напишите запрос для вывода текущей даты. Назовите столбец Date .**
- **2. Выведите номер служащего , его фамилию, оклад и новый оклад, повышенный на 15% и округленный до целого. Назовите столбец New Salary .**
- **3. Измените предыдущий запрос . Добавьте еще один столбец , который будет содержать результат, вычитания старого оклада из нового. Назовите столбец Increase .**
- **4. Для каждого служащего выведите фамилию, дату найма и дату пересмотра зарплаты, которая приходится на первый понедельник после шести месяцев работы. Назовите столбец REVIEW. Формат даты на выходе - как "Sunday, the Seventh of September, 1981".**
- **5. Для каждого служащего выведите фамилию и вычислите количество месяцев со дня найма до настоящего времени, округленное до ближайшего целого . Назовите столбец MONTHS\_WORKED . Результаты отсортируйте по количеству отработанных месяцев .**
- **6. Получите по каждому служащему отчет в следующем виде: <фамилия> зарабатывает <оклад> в месяц , но желает <утроенный оклад>. Назовите столбец Dream Salaries .**

**7. Напишите запрос для вывода фамилий и окладов всех служащих . Назовите выходной столбец SALARY . Длина столбца SALARY - 15 символов с заполнением символом** *\$* **слева .**

**8. Выведите фамилии служащих ( первая буква каждой фамилии должна быть заглавной, а остальные - строчными) и длину каждой фамилии для тех служащих, фамилии которых начинается с символа** *J, A* **или** *M .* **Присвойте соответствующие заголовки столбцам. 9. По каждому служащему выведите фамилию, дату найма и день недели, когда он был нанят на работу. Назовите последний столбец DAY . Отсортируйте результаты по дням недели, начиная с понедельника.** 

**10. Напишите запрос для вывода фамилии и суммы комиссионных каждого служащего. Если служащий не зарабатывает комиссионных , укажите в столбце "No Commission" . Назовите столбец COMM .**